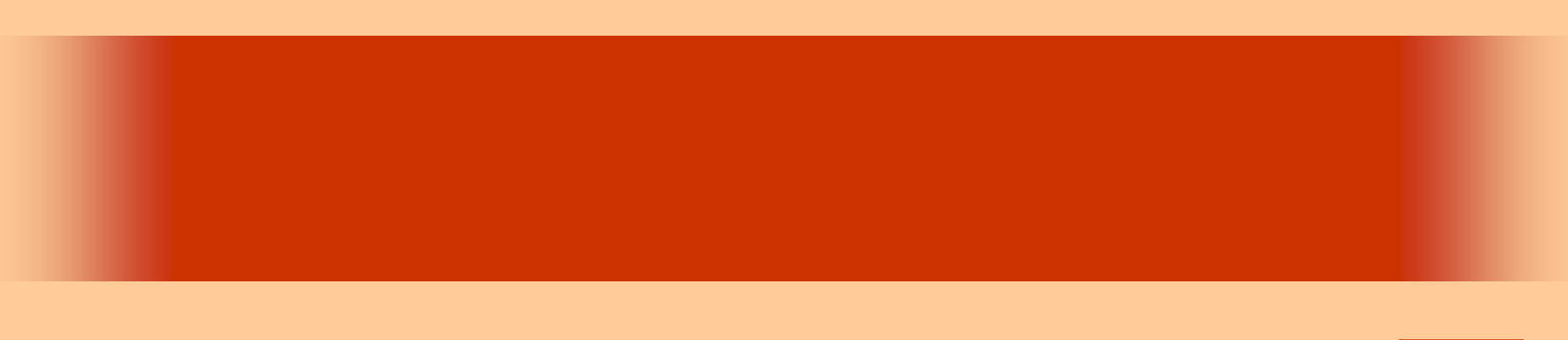

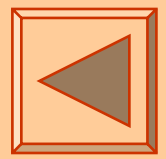

第10回

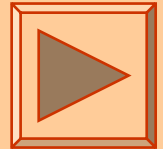

<http://www.cc.matsuyama-u.ac.jp/~dan/application/>

2006 10 27

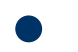

http://www.cc.matsuyama-u.ac.jp/~[dan/application/attendance.html](http://www.cc.matsuyama-u.ac.jp/~dan/application/attendance.html)

2006年10月27日 情報処理論 (応用) 2

**Hart Committee** 

 $\bullet$ 

**Hart Committee** 

ともに確率50%で発生する

2006 10 27 4

**Land Common** 

 $\bullet$ 

### = 11 = 7 mod 10

## 1, 8, 5, 2, 9, 6, 3, 0, 7, 4,…

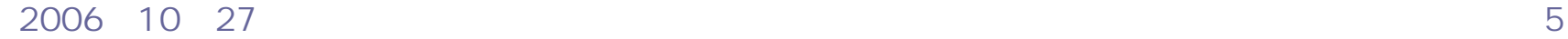

•

 $\bullet$ 

•

#### $E$ ■例題7 ファイル(E) 乱数の実験 一コイン投げ -サイコロ振り・ 17インを投げる サイコロを振る Random

**Hart Committee** 

**Land Common** 

**Hart Committee** 

 $\bullet$ 

# **Visual Basic** Windows

### Random

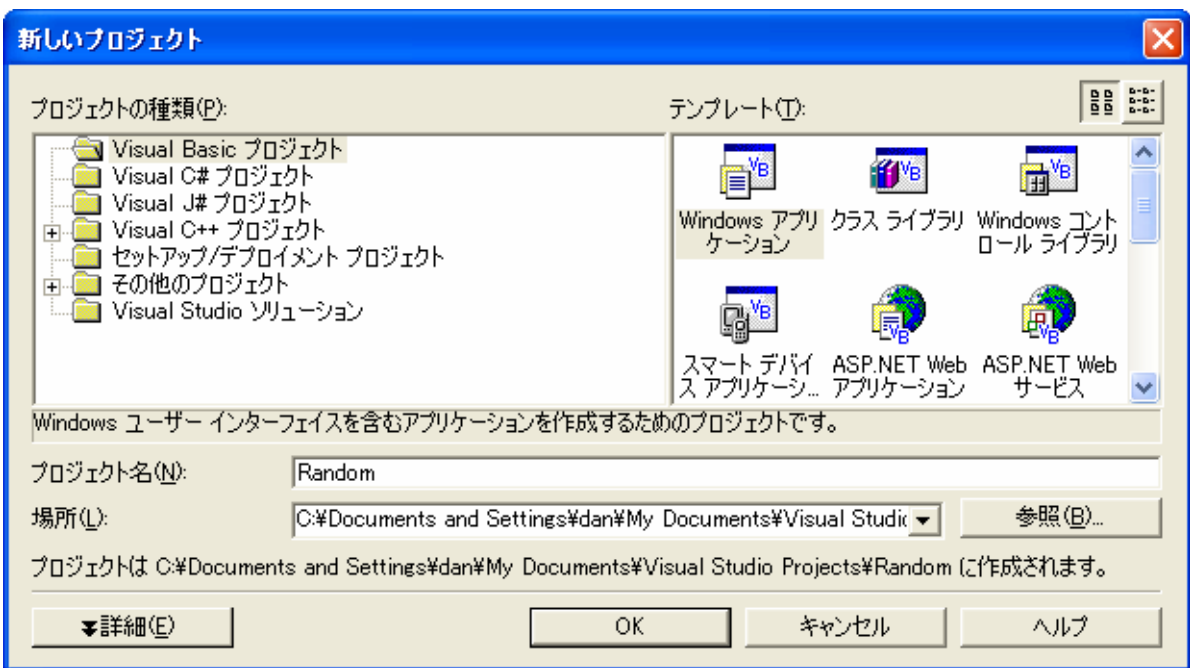

2006年10月27日 情報処理論 (応用) 7

 $\bullet$ 

•

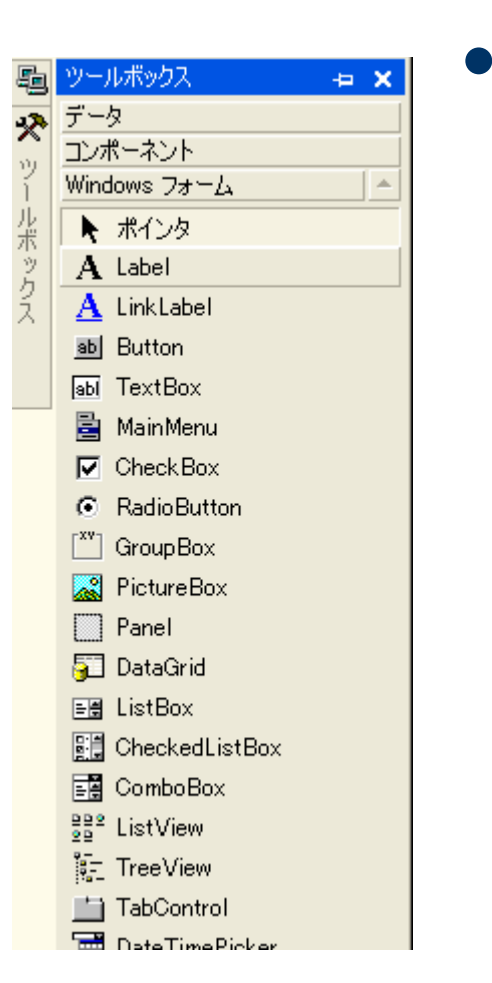

**GroupBox** 

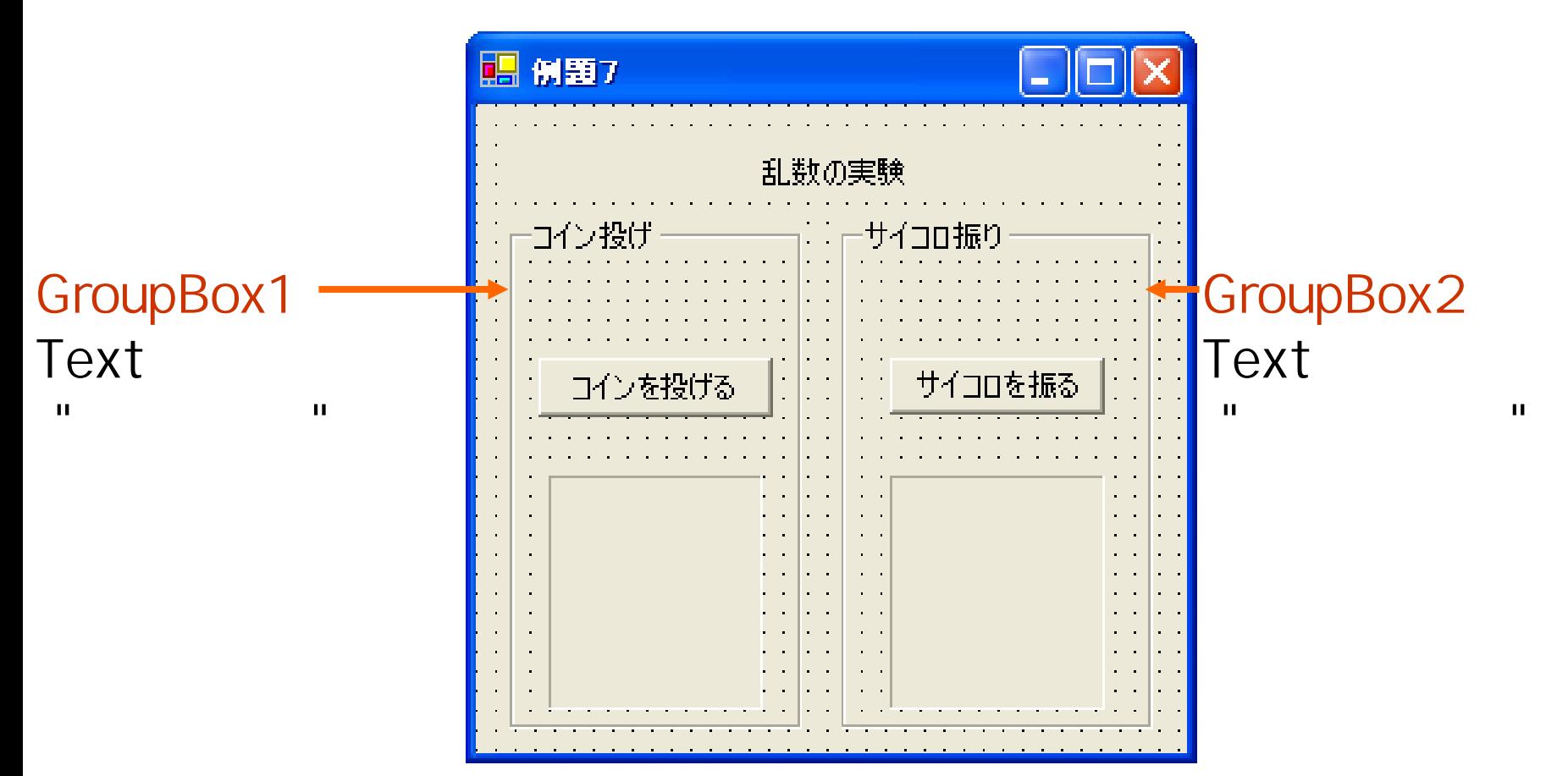

• Random **Containers** Dim r As New System.Random  $\bullet$ •  $Next()$ r.Next()

### 0 2,147,483,647

**Hart Committee** 

**Hart Common** 

```
<mark>申[Windows フォーム デザイナで生成されたコード]</mark>
     Private Sub Button1_Click(ByVal sender As System.Object, ByVal e As System.EventArgs) Handles Button1.Click
旧
        Dim r As New System Random
        Dim n As Integer
        n = r.Next() Mod 2If n = 0 Then
            ..<br>Label1.Text = "「おもて」が出ました。"
        Else
            Label1. Text = "「うら」が出ました。"
        End If
     End Sub
```
#### 2006 10 27 11

– Paris Paris II.<br>Politika

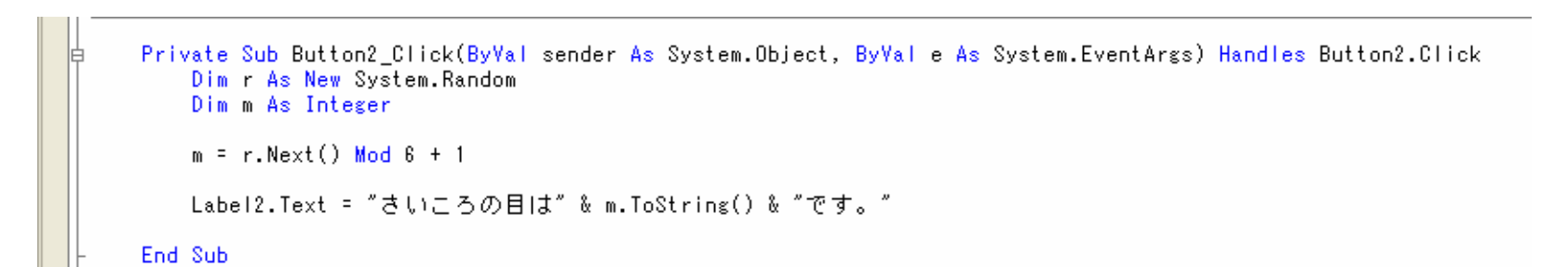

## $(r.Next() Nbd (b-a+1)) + a$

– Paris Paris II.<br>Politika

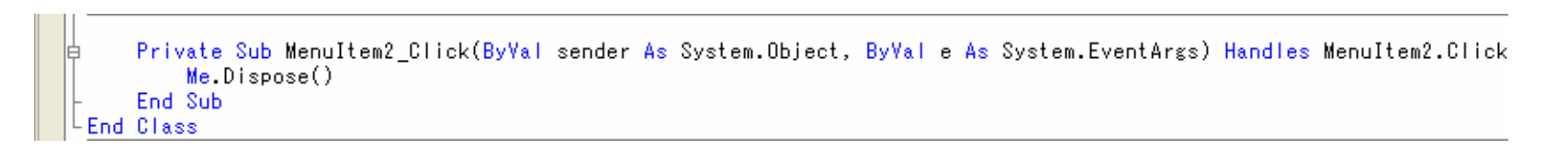

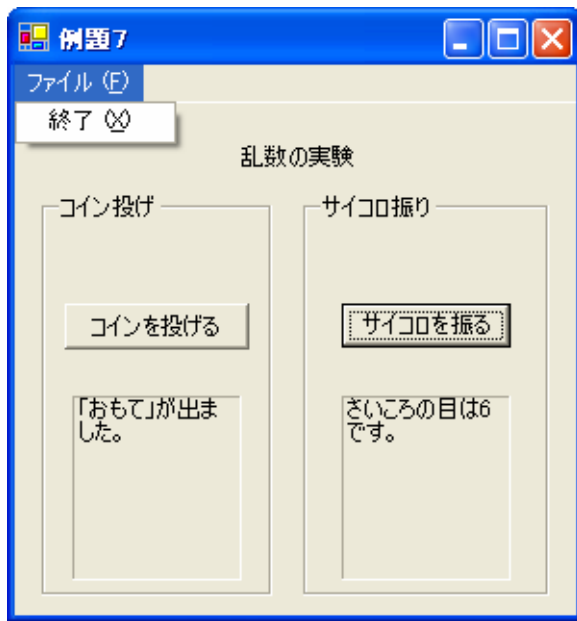

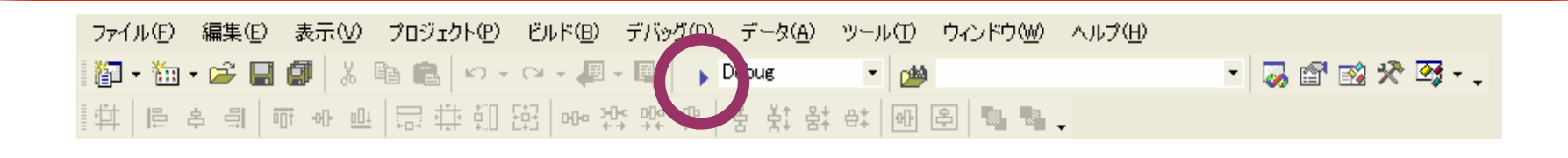

 $\bullet$  [Fig. (  $\qquad$  ]  $\qquad$  [Fig. (  $\qquad$  ]  $\qquad$  (  $\qquad$  ]  $\qquad$  (  $\qquad$  )  $\qquad$  (  $\qquad$  )  $\qquad$  (  $\qquad$  (  $\qquad$  )  $\qquad$  (  $\qquad$  (  $\qquad$  (  $\qquad$  (  $\qquad$  (  $\qquad$  (  $\qquad$  (  $\qquad$  (  $\qquad$  (  $\qquad$  (  $\qquad$  (  $\qquad$  (  $\qquad$  (  $\$ 

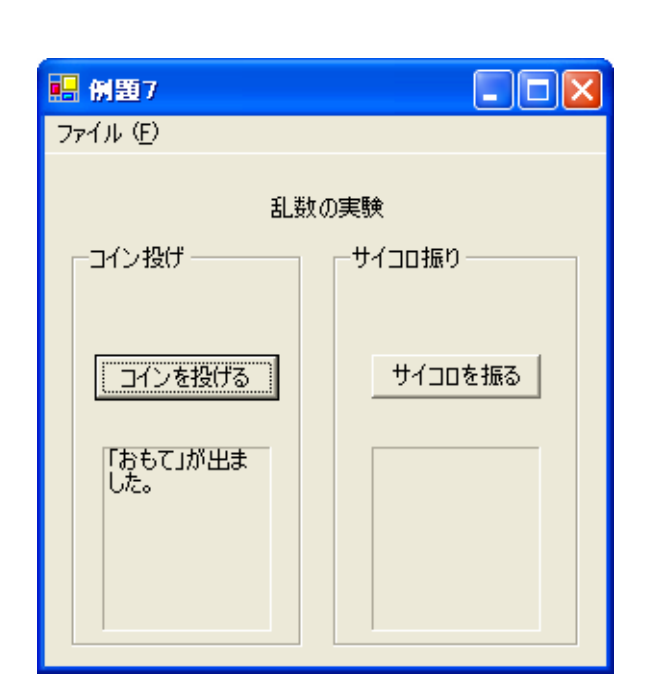

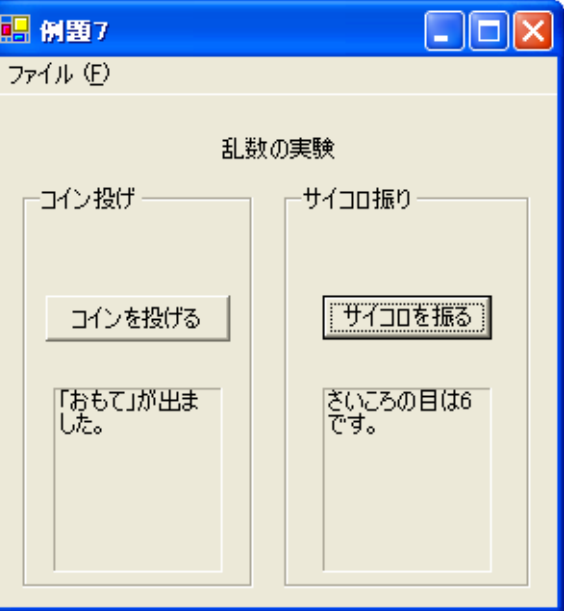

 $\bullet$ 

•

## ex\_20061027

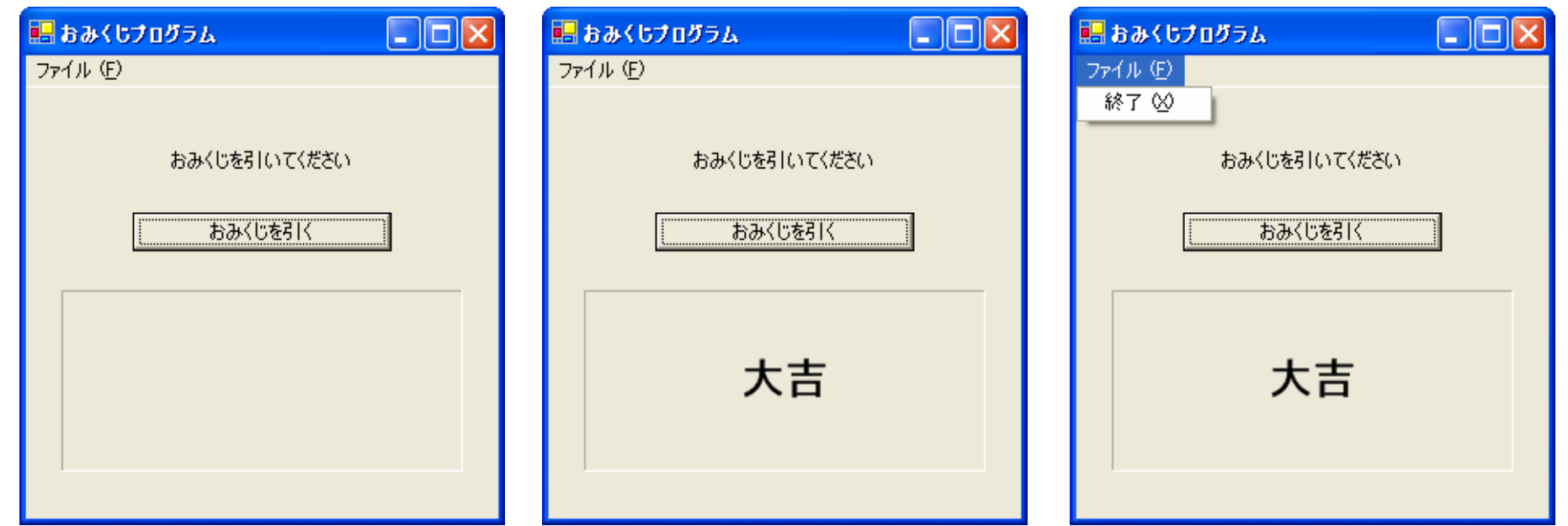

2006 10 27 15

•

…

 $\bullet$ 

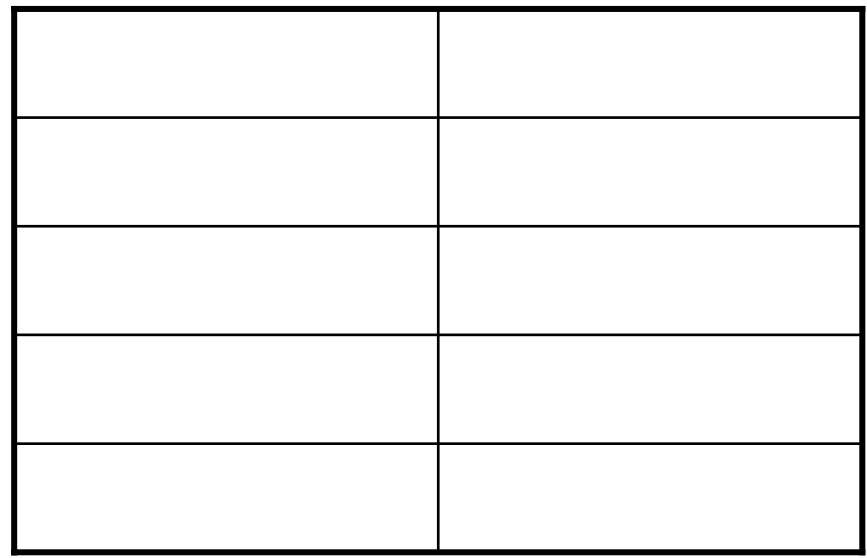

### • Random **Constanting Random**

**Hart Common** 

#### – Random  $\hspace{1cm}$ Next  $\hspace{1cm}$

 $\bullet$